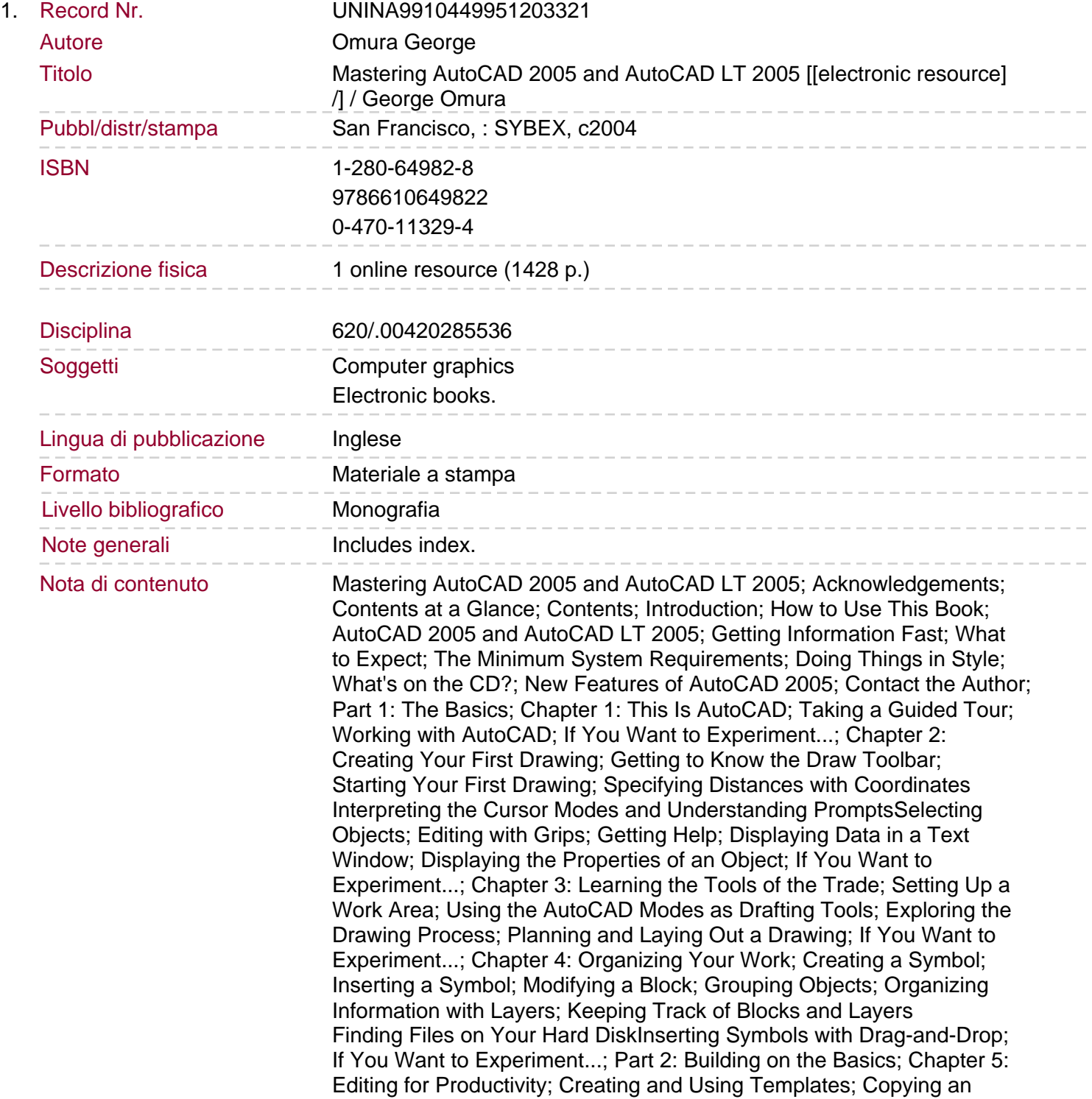

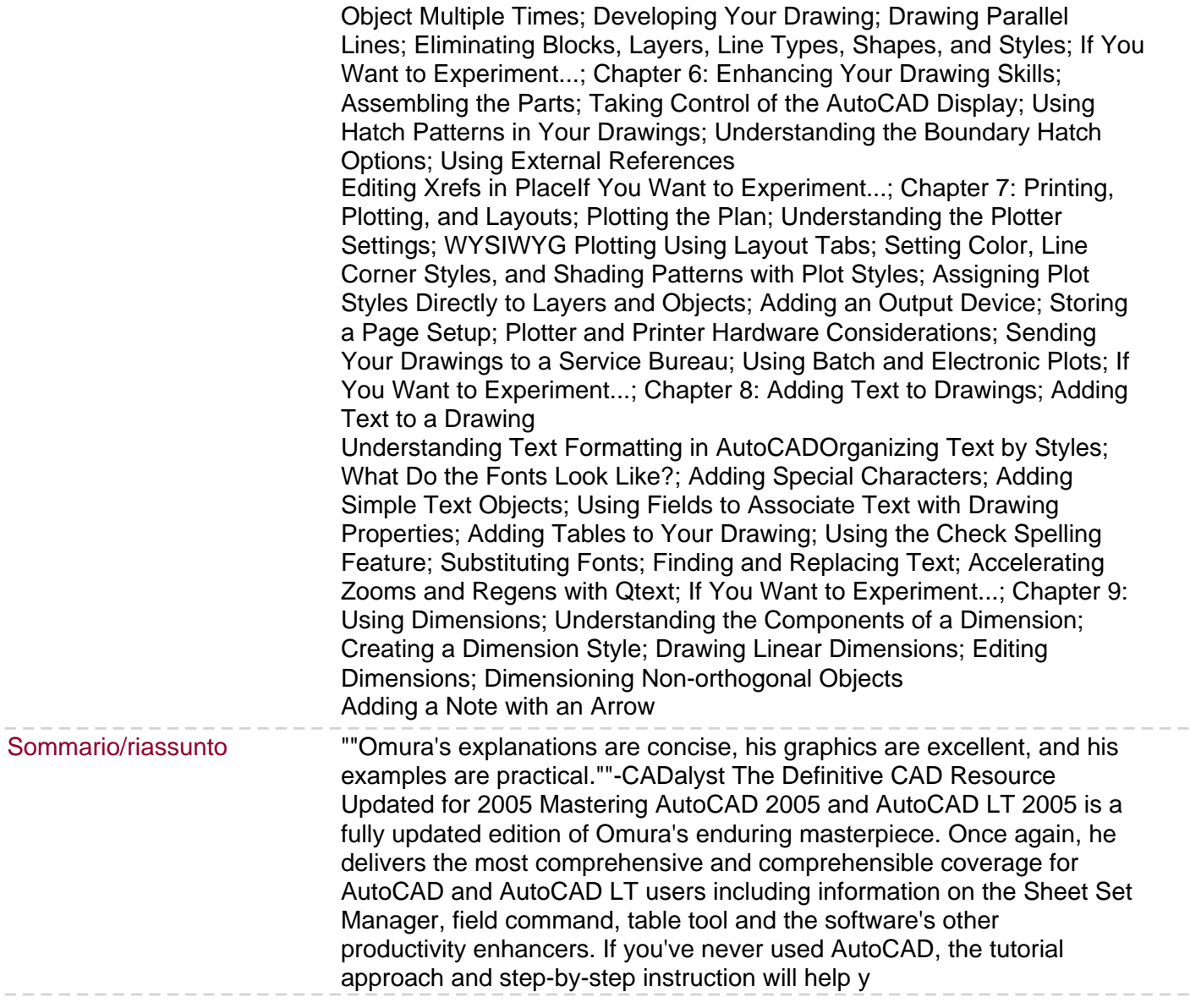

 $\overline{\phantom{a}}$ 

 $\sim$